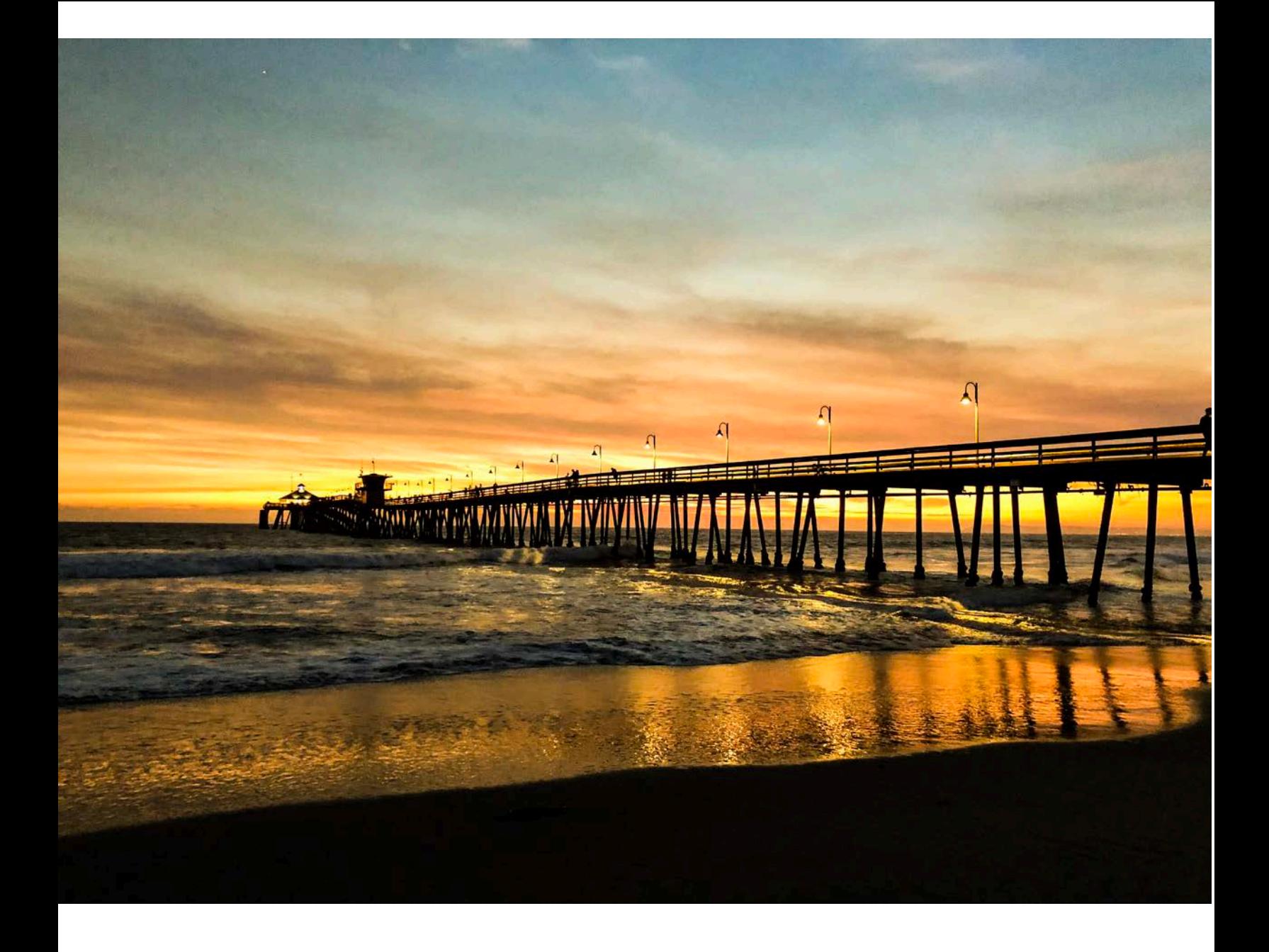

## **كیفیة تغیر لغة المتصفح Chrome Google**

**ARABIC**

**كيفية تغير لغة المتصفح Chrome Google**

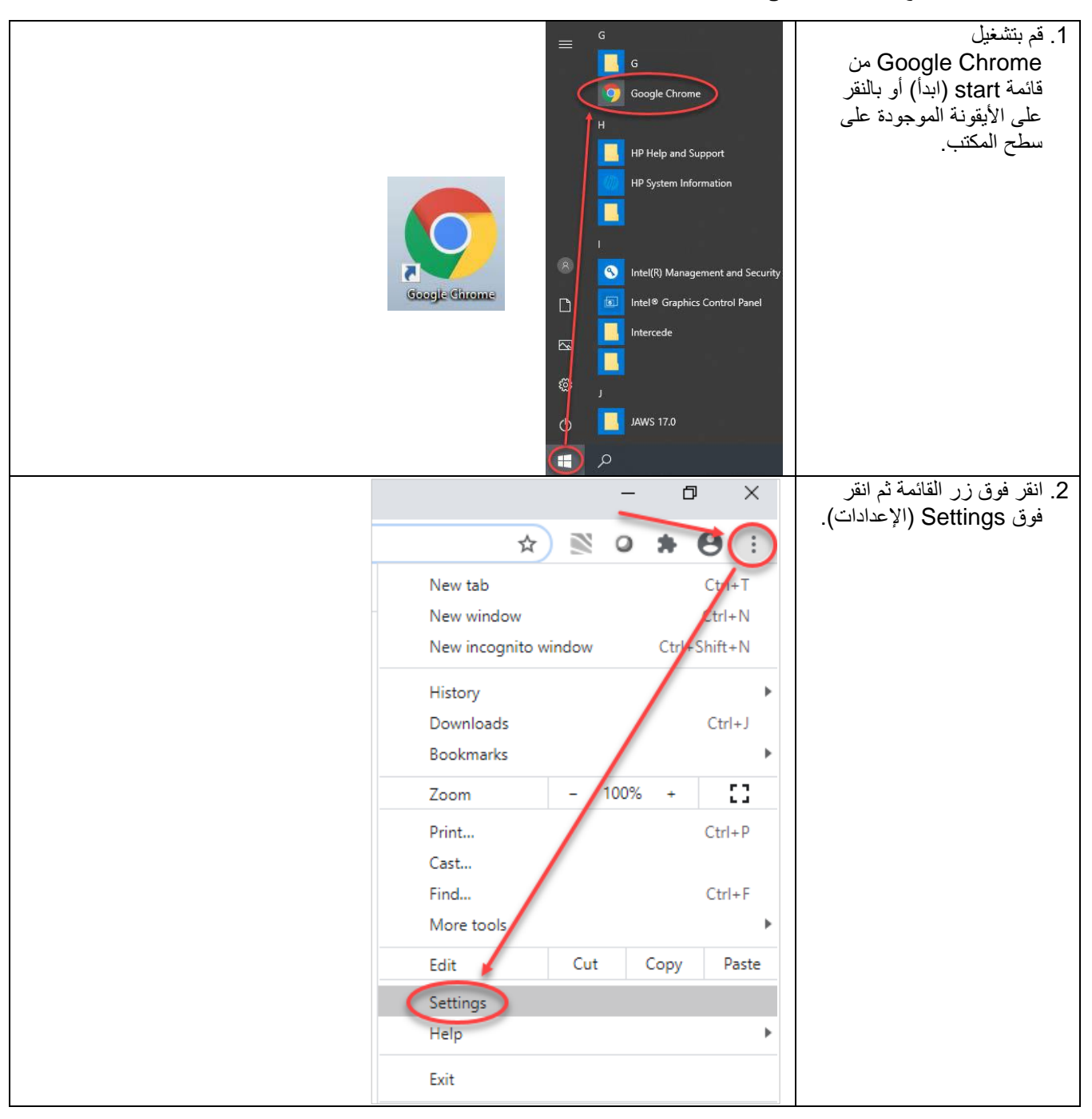

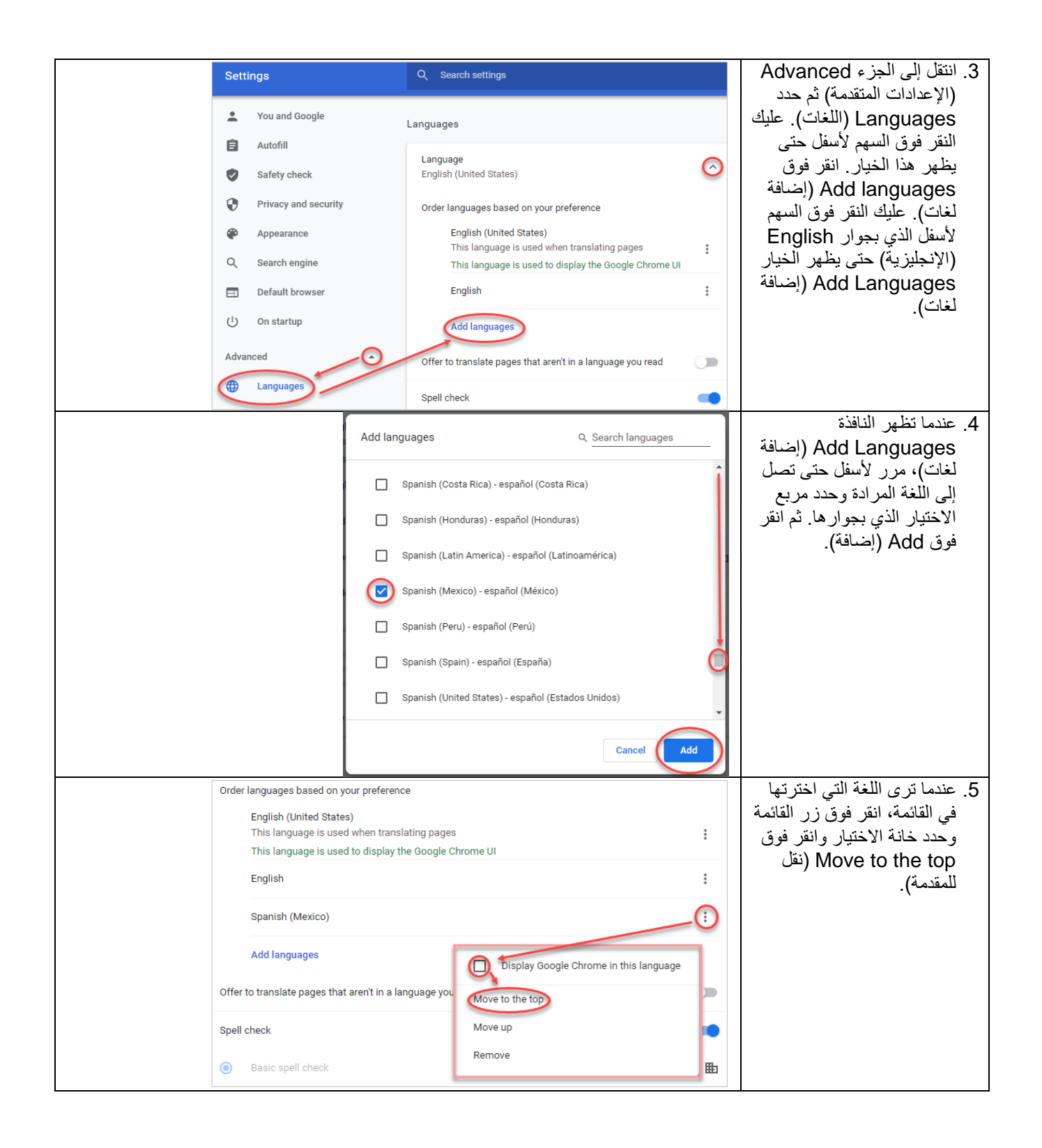

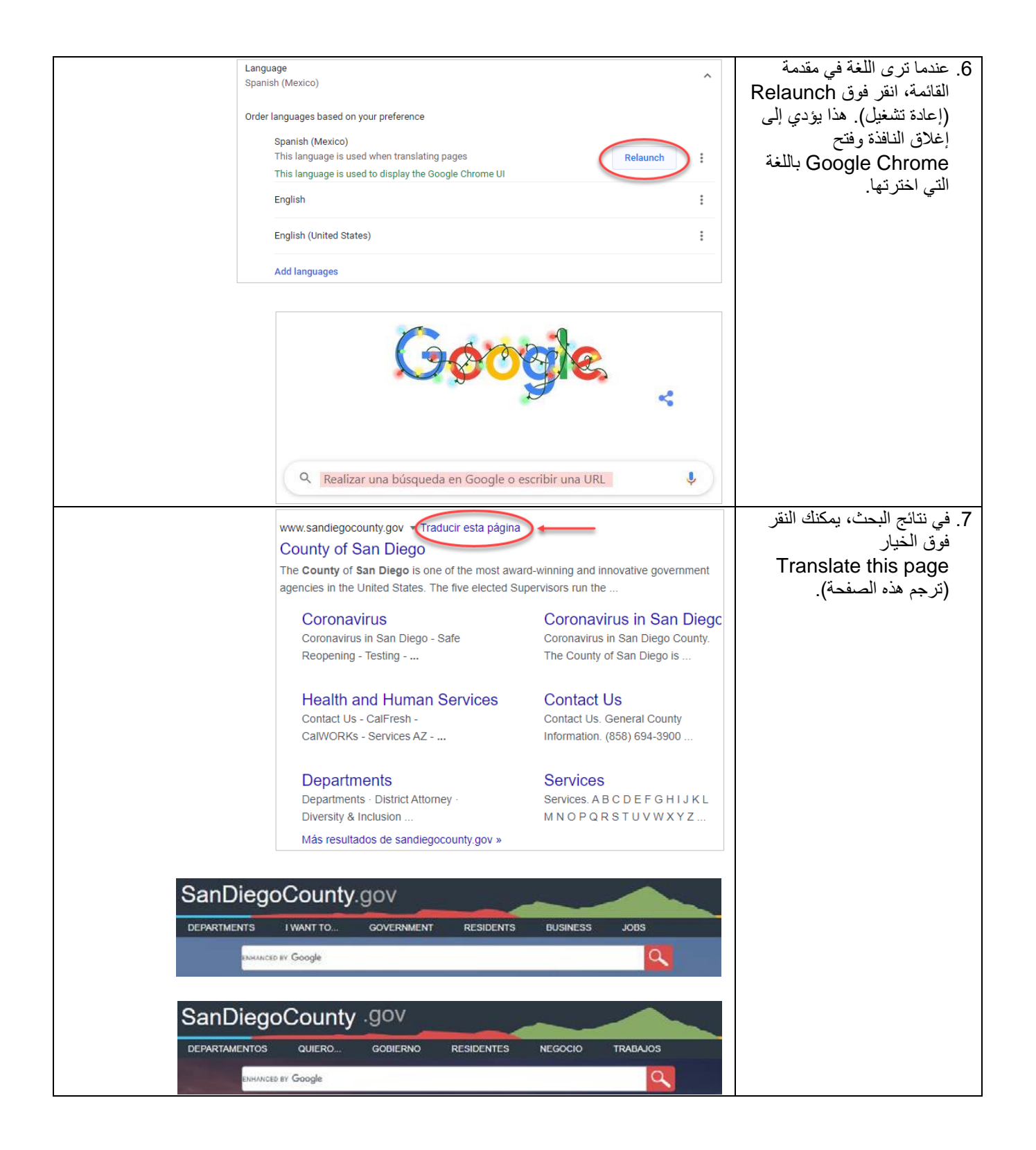

**كيف تعيد إعدادات اللغة إلى اللغة اإلنجليزية مرة أخرى**

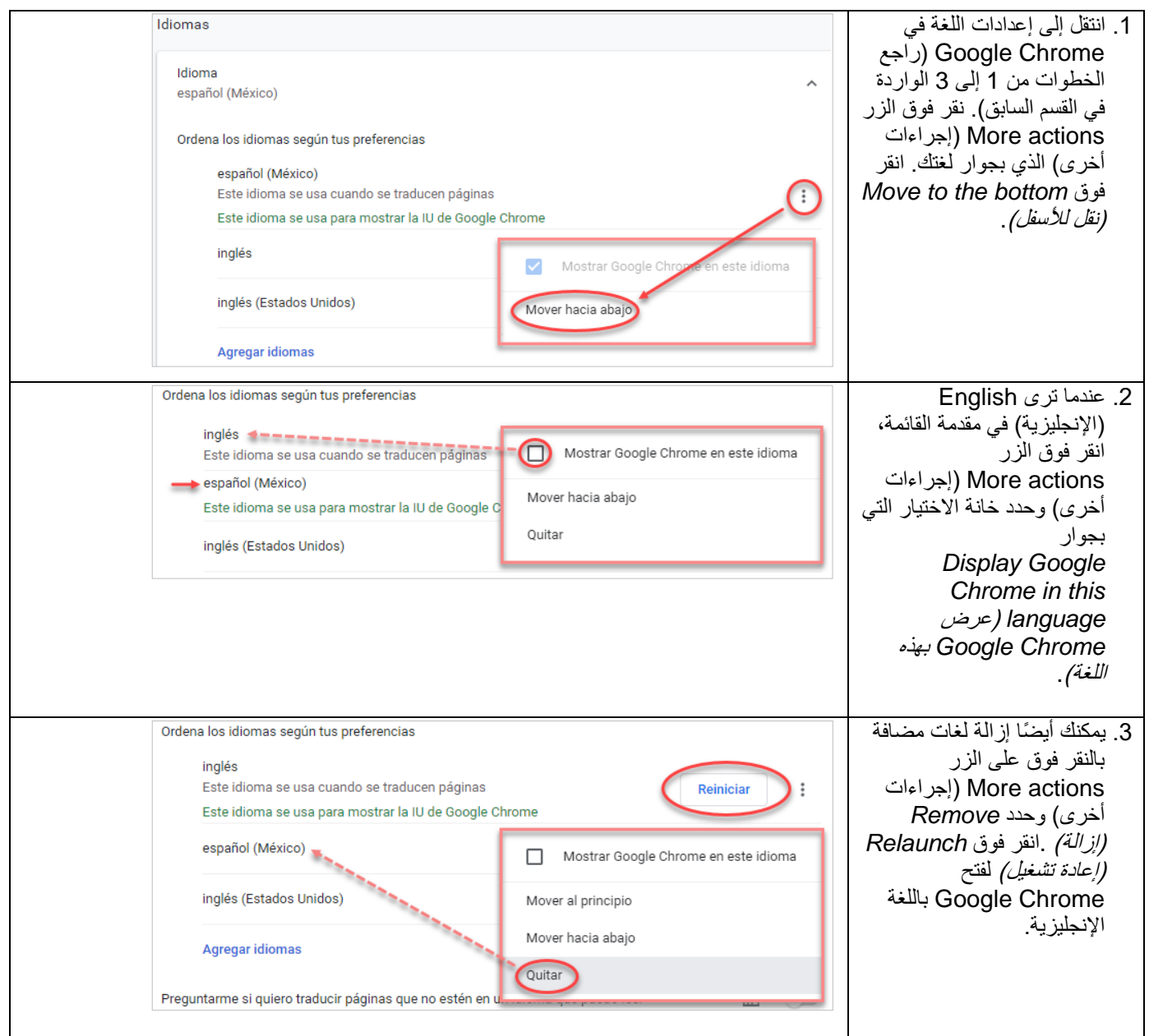